## **Section 6 – Structures**

- structures are a method to create a new data type
	- after we learn about structures (a C programming concept) there will be a natural extension to learn about classes (a C++ programming concept)

## **6.1 What are structures?**

We would often like to associate several values with a single item. For example, how can we represent the real and imaginary parts of a complex number?

This can be achieved using a structure:

```
// struct is a keyword that declares a structure 
// type definition
// 'ComplexNum' is the identifier of the structure type
struct ComplexNum
{
      double real; // real and imag are 'member names'
      double imag;
}; //use semi-colon to end struct
```
- structure definitions normally occur outside any functions making them globally available.
- members of a structure do not have to be of the same type

For example, store the Student ID#, course percent, and letter grade in a single structure:

```
struct StudentInfo
\{int id; 
  double percent;
  char grade;
};
```
Structure variables can be declared in the usual fashion for declaring other variables:

StudentInfo student;

Structure values are collections of smaller values called member values that can be accessed using a "dot" operator:

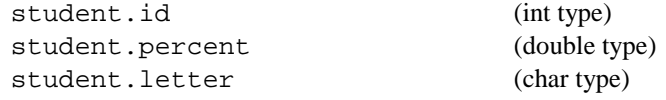

Values can be assigned to member variables by assignment

```
student.id = 123456;
student.percent = 74.6;
student.grade = 'B';
```
or, a method to create and initialize at the same time:

StudentInfo student =  ${123456, 74.6, 'B'}$ ; // order is important!!

#### **6.2 Passing and Returning Structs**

- member variables can be used in the same manner other variables (of the same type) can be used.
	- passed into functions (by reference, by value)
	- used as the return type for a function

#### **Example:**

}

```
void set_default_data( StudentInfo &student );
StudentInfo enter data( );
void display data( const StudentInfo &student );
```

```
int main()
{
  StudentInfo student; 
  set default data( student );
  student = enter data( );
  display data( student );
  ...
```
Pass a struct that will be modified

```
void set default data( StudentInfo &stdt )
\{stdt.id = 100000;stdt.percent = 0.0;
  stdt.grade = 'F';
}
```
Return a struct (another method to modify the struct contents)

```
StudentInfo enter_data( )
{
  StudentInfo stdt;
  cin >> stdt.id;
  cin >> stdt.percent;
  cin >> stdt.grade;
  return stdt;
}
```
Pass a struct that will NOT be modified

```
void display_data( const StudentInfo &stdt )
\{cout << "Student id: " << stdt.id << endl;
  cout << "Student percent: " << stdt.percent 
       << endl;
  cout << "Student grade: " << stdt.grade << endl;
}
```
Why 'const' and '&' as a modifier for the formal parameter? ie. why not just use callby-value?

*&:* sends the address of the struct variable (as we learned before the midterm) const: tells the function that the variable can not be modified ie. cannot insert the following into 'display\_data':

 $stdt.id = 555555;$ 

Why not just send as call-by-value?

- creates a copy of the argument; this can be quite large for struct variables and (later) objects

# **6.3 Use of Member Names in Different Structures**

The same member names can be repeated in different structures:

```
struct Cube
{
  double dimension;
  double volume;
};
struct Sphere
{
  double radius;
  double volume;
};
Cube Box1, Box2;
Sphere Ball1, Ball2;
Box1.volume = 2.3iBall1 volume = 3.5;
```
Assign one struct to another (just like variables); contents of the member names are assigned as well

```
Box1 = Box2;
```
# **6.4 Hierarchial Structures "structure within a structure"**

```
struct Date
\{int day; 
  int month; 
  int year; 
};
struct StudentInfo
{
  int id; 
  double percent;
  char letter;
  Date birthday;
};
```
# Example:

StudentInfo student; student.birthday.year = 1980;

Note how two dot operators are used to access the year from the StudentInfo structure.